# **Лабораторна робота №2**

#### *Тема:* **Розгалуження в Python.**

*Мета:* Ознайомитися зі структурою команди розгалуження (if, if…else, if…elif…else). Отримати практичні навички роботи з розгалуженнями в Python.

Васильєв О.М. Програмування мовою Python – Тернопіль: Навчальна книга – Богдан, 2019. – 504с. стор. 89-102

#### **Порядок виконання завдань.**

## **Завдання 1.**

Визначити, у якій валюті слід зробити банківський внесок у розмірі 25 000 грн, щоб через рік отримати максимальну суму у гривнях. Відомо, що у гривнях відсоток річних дорівнює 11,5 %, а у доларах — 4 %. На момент вкладу курс на купівлю становить 27 грн, а за рік курс продажу долара прогнозується 28,6. Розробити алгоритм і програму визначення, у якій валюті вигідно зробити внесок.

#### **Завдання 2**.

Дано три цілих числа. Визначте, скільки з них збігаються. Програма повинна вивести одне з чисел: 3 (якщо всі збігаються), 2 (якщо два збігаються) або 0 (якщо всі числа є різними).

## **Завдання 3**.

Скласти програму, яка за введеною кількістю прожитих років визначить одну з таких категорій населення:

- ще не школяр до 6 років;
- початкова школа  $6 9$  років;
- середня школа  $10-15$  років;
- старша школа  $16 17$  років;
- $\bullet$  вже не школяр понад 17 років.

## **Завдання 4**.

По введеному з клавіатури символу-дужці надрукувати, до якого типу дужок символ належить. Наприклад, ( - кругла дужка.

## **Завдання 5**.

1. Написати програму яка буде виводити на екран розклад занять згідно введеного номеру тижня та дня тижня.

# **Завдання 6**.

Нехай задано числа a, b і с - довжина сторін трикутника. Якщо не можна побудувати трикутник із таким набором значень сторін, то надрукувати «Трикутник не існує», інакше –в залежності від того, який це трикутник надрукувати рівносторонній, рівнобедрений або який-небудь інший.

# **Завдання 7**. ( за варіантами)

- 1 Дано три дійсних числа a, b, c. Якщо a>b>c, кожне число збільшується удвічі, інакше кожне число зменшується на одиницю.
- 2 Дано дві змінні цілого типу: A і B. Якщо їх значення не рівні, то присвоїти кожній змінній суму цих значень, а якщо рівні, то присвоїти змінним нульові значення. Вивести нові значення змінних A і B.
- 3 Дано три цілих числа: A, B, C. Перевірити істинність висловлювання: «Число B знаходиться між числами A і C і є кратним 3».
- 4 По введеному з клавіатури символу визначити, чи він розділовий знак?
- 5 Дано два цілих числа: A, B. Перевірити істинність висловлювання: «Кожне з чисел A і B непарне їх різниця від'ємне число».
- 6 Дано два цілих числа: A, B. Перевірити істинність висловлювання: «Хоча б одне з чисел A і B непарне»
- 7 За введеним з клавіатури символом визначити, чи він відноситься до знаків арифметичних операцій
- 8 Дано ціле позитивне число. Перевірити істинність висловлювання: «Дане число є парним двозначним».
- 9 Дано текстовий рядок. Якщо кількість символів рядка менше 15 до рядка додайте своє прізвище інакше надрукуйте назву групи.
- 10 Дано двозначне число. Перевірити істинність висловлювання: «кожна цифра числа менша 6.
- 11 За введеним з клавіатури значенням температури вивести: холодно, тепло чи спекотно на вулиці.
- 12 Дано дві змінні цілого типу: A і B. Якщо їх значення не рівні, то присвоїти кожній змінній більше з цих значень, а якщо рівні, то присвоїти змінним нульові значення.
- 13 Дано ціле число. Перевірити істинність висловлювання: «Дане число є двозначним і додатнім»
- 14 За введеними координатами з'ясувати, до якої координатної чверті належить точка.
- 15 За введеним з клавіатури значенням часу (ч.) надрукувати, до якої частини доби воно належить. Наприклад, 10 годин – ранок.
- 16 Скласти програму, яка визначала б: яких оцінок більше отримано під час іспиту з Програмування "4" чи "5".

# Завдання 8.

Завдання: Обчислити і вивести на екран значення функції у.

1. 
$$
y = \begin{cases} \ln x, & x \ge 1 \\ \frac{\sqrt{x^2 + a^3}}{a}, & -1 < x < 1 \\ e^x, & x \le -1 \end{cases}
$$
   
2.  $y = \begin{cases} -x-1, & x < -1 \\ 1-x^2 \cos(\pi x), & -1 \le x < 1 \\ x-\frac{1}{\sqrt{a^3}}, & x \ge 1 \end{cases}$    
3.  $y = \begin{cases} \pi x^2 - \frac{7}{x^2}, & x < 1.3 \\ \pi x^2 - \frac{1}{x^3}, & x \ge 1.3 \\ \pi(x + 7\sqrt{x}), & x > 1.3 \end{cases}$    
4.  $y = \begin{cases} 0, & x \le 0 \\ x^2 - \frac{x}{a}, & 0 < x \le 1 \\ x^3 - \sin(\pi x^2) - 1, & x > 1 \end{cases}$    
5.  $y = \begin{cases} \frac{ax^2 + bx}{2x^2 + bx}, & x < 1.2 \\ \frac{ax^2 + bx}{x^2 + 1}, & x \ge 1.2 \\ \frac{ax^2 + bx}{x^2 + 1}, & x \ge 1.2 \\ \frac{ax^2 + bx}{x^2 + 1}, & x \ge 1.2 \end{cases}$    
6.  $y = \begin{cases} \frac{ax^2 + bx}{x^2 + x^3}, & x < 1.2 \\ \frac{a + bx}{\sqrt{x^2 + 1}}, & x > 1.2 \\ 0, & \frac{a + bx}{x^2 + 1}, & x \ge 1.2 \\ 0, & -1 < x \le 1 \end{cases}$    
7.  $y = \begin{cases} \frac{ax^2 - 7}{(x - 5)^2 \sqrt[3]{(x + 1)^2}}, & x \le -1 \\ 0, & -1 < x \le 1 \end{cases}$    
9.  $a = 3.4, b = 2.1, b = 3.4, b = 2.1, b = 1.65, b = 1.65, b = 1.65, b = 1.65, b = 1.65, b = 1.65, b = 1.65, b = 1.65, b = 1.65, c = 1.65, c = 1.65, d = 1.65, d = 1.65, d = 1.65, d =$ 

9. 
$$
y = \begin{cases} \frac{x^2}{a^2 + \ln a}, & x < 1.2 \\ a\cos^2\left(\frac{\pi x}{2.7}\right), & x = 1.2 \\ x^2 + ax + 56 & x > 1.2 \end{cases}
$$
  
\n10.  $y = \begin{cases} (x-4)^2 + a, & x \le 1 \\ 1.7\cos^2 x, & 1 < x \le 2 \\ e^x \cos(x), & x > 2 \end{cases}$   
\n11.  $y = \begin{cases} x\sqrt[3]{x-a}, & x \le a \text{ and } a = 2.5, \\ x^2 + \ln a, & x > a \end{cases}$   
\n12.  $y = \begin{cases} 1, & ax < 1 \\ ax^2 - 1g(ax), & ax = 1 \\ ax^2 + 1g(ax), & ax > 1 \end{cases}$   
\n13.  $y = \begin{cases} \frac{3+x^2}{\sqrt{1+a} + \frac{1}{x}}, & x \le 1 \\ x \sin^2 x, & x \le 1 \\ 0, & x \le 1 \end{cases}$   
\n14.  $y = \begin{cases} \frac{3+x^2}{a+2}, & 2.5 < x < 6 \\ e^{-ax} \cos(x), & x \ge 2 \\ e^{\arcsin(x)}, & x \ge 2 \end{cases}$   
\n15.  $y = \begin{cases} \frac{3+x^2}{x^2+a}, & x > a \\ x \cos(ax), & x = a \\ a \sin(ax), & x < a \end{cases}$   
\n16.  $y = \begin{cases} \frac{\sqrt{x^2-5x+6}}{ax^2+bs\ln x+1}, & x < 0.1 \\ ax + b, & x = 0.1 \\ \sqrt{ax^2+bcosx+1}, & x > 0.1 \end{cases}$   
\n17.  $y = \begin{cases} \frac{3+x^2}{x^2+1}, & x < 0.5 \\ x^{2/3} - (x^2-1)^{1/3} + e^a, & x = 0.5 \\ x & x > 0.5 \end{cases}$   
\n18.  $y = \begin{cases} \frac{3+x^2}{\sqrt{1+a} + \frac{1}{x}}, & x \ge 1 \\ \cos x + a\sin^2 x, & x > 1 \end{cases}$   
\n19.  $y = \begin{cases} \frac{3+x^2}{x^2+ax}, & x \ge 1 \\ \frac{x}{a}, & x >$ 

18. 
$$
y = \begin{cases} \frac{a \sin(bx)}{bx^{1/3}}, & x > 0.4 \\ tg(bx+1), & x = 0.4 \\ \frac{ax+1}{1+x^2} + \frac{1}{1+ax^2}, & x < 0.4 \end{cases}
$$
  
19.  $y = \begin{cases} \frac{(x+2)^2(x-1)^3 + \sin(\pi a)}{ax^2+1}, & x < 0.5 \\ x^3 + 6x^2 - 3, & 0.5 \le x < 1 \\ \frac{(x^4 - 2)^2(x+5)^2 + \cos(\pi a - 1)}{a}, & x \ge 1 \end{cases}$   $a = 0.1$ 

20. 
$$
y = \begin{cases} \frac{a+b}{e^x + \cos(\pi x)}, & x \le 2.5\\ x^2 + e^x + \sin(\pi x), & x > 6\\ \frac{a \ln x + \sqrt[3]{|x|}}{ax}, & 2.5 < x \le 6 \end{cases}
$$
   
2.5 < x \le 6

#### **Методичні рекомендації**

#### Оператори порівняння

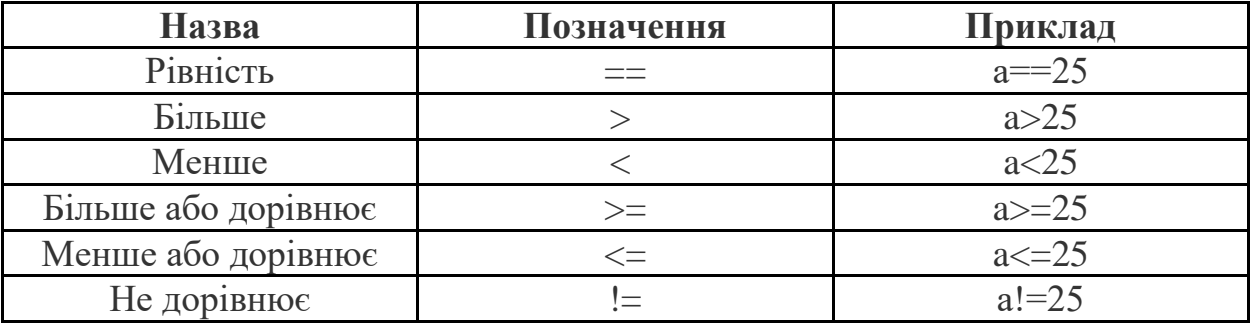

**Логічні оператори**

Якщо умова складна, то прості умови пов'язуються між собою службовими словами **and**, **or** та **not()**(логічне "і", логічне "або" та логічне "ні").

Логічні вирази (умови) можуть складатися з декількох частин. При цьому різні їх частини, також є логічними виразами (простими або складеними), які з'єднуються один з одним за допомоги наступних логічних операцій:

На відміну від операцій порівняння, логічні операції мають різний пріоритет (за вказаним порядком) але більш високий, ніж операції порівняння. Тому, в виразах з операціями порівняння, для зміни порядку обчислень, необхідно використовувати дужки.

Приклади складених умов: not  $a \leq 3$  - рівнозначне виразу  $a \geq 3$ ;

age>=10 and age<=18 - істинне тоді й тільки тоді, коли значення age розташовується в проміжку від 10 до 18 включно;

age <10 or age >18 - істинне для всіх значень age, які не належать проміжку від 10 до 18.

 $(4 > 3 \text{ or } 3 < 2 \text{ and } 4 == 5)$  # True  $(4 > 3 \text{ or } 3 < 2)$  and  $4 == 5)$ 

Синтаксис оператора:

**if** <умова> : оператор 1 **else:**  оператор 2

**if** <умова> : оператор 1 **elif** <умова> : оператор 2 **elif** <умова> : оператор **else:**  оператор 4

Розглянемо приклад програми, визначає ділиться чи не ділиться задане число на вказаний лільник:

```
a=input('Вкажіть діленне')
b=input('Вкажіть дільник')
res = a\%bif res==0:
   print('Число ', а, ' ділиться на ', b)
else:
   print('Число ', а, ' не ділиться на ', b)
```
Приклад 1. Якщо введене користувачем число більше нуля необхідно добути з нього корінь квадратний, інакше піднести до степені 2.

```
x = int(input(x ='))if x > 0:
     y = x ** 0.5
else:
     y = x ** 2
print(y)
```
Приклад 2. скласти програму обчислення значення функції:

```
y = \begin{cases} 0, \text{ min } x < 0 \\ 0, \text{ min } 0 < = x < 1 \\ 2 * x, \text{ min } x > 1 \end{cases}x = \text{int}(\text{input}(\text{B} \text{Beq})\text{dB} \text{B} \text{Beq})if (x < 0):
              y = xelif x > 1:
               y = x^*xelse:
                y = 0print(y)Контрольні запитання.
```
- 1. Що таке складова умова?
- 2. В чому відмінність складової умови від простої?
- 3. Які союзи використовуються при написанні складової умови?
- 4. Поясніть структуру вкладеної інструкції розгалуження.
- 5. Як записати у вигляді складеної умови подвійну нерівність?
- 6. Назвіть логічні оператори та поясніть їх дію.